I have all this data – now what? Introduction to Bioinformatics Software and Computing Infrastructures

### Timothy Stockwell (JCVI) Vivien Dugan (NIAID/NIH)

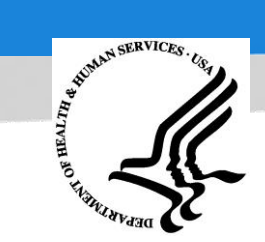

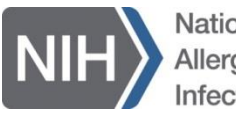

Jational Institute of

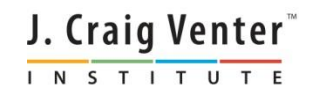

# Bioinformatics

#### • Bioinformatics

- Deals with methods for managing and analyzing biological data.
- Focus on using software to generate useful biological knowledge.
- Bioinformatics for Sequencing and Genomics
	- Sample tracking, LIMS (lab process tracking).
	- Sequencing and assembly
	- Genome annotation (structural and functional)
	- Cross-genome comparisons

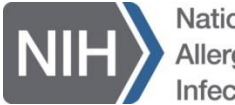

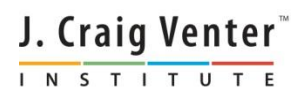

# My NGS run finished…..

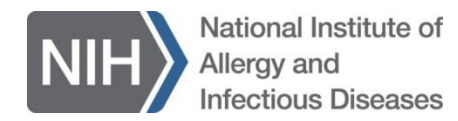

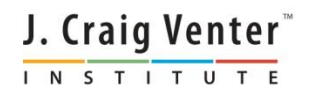

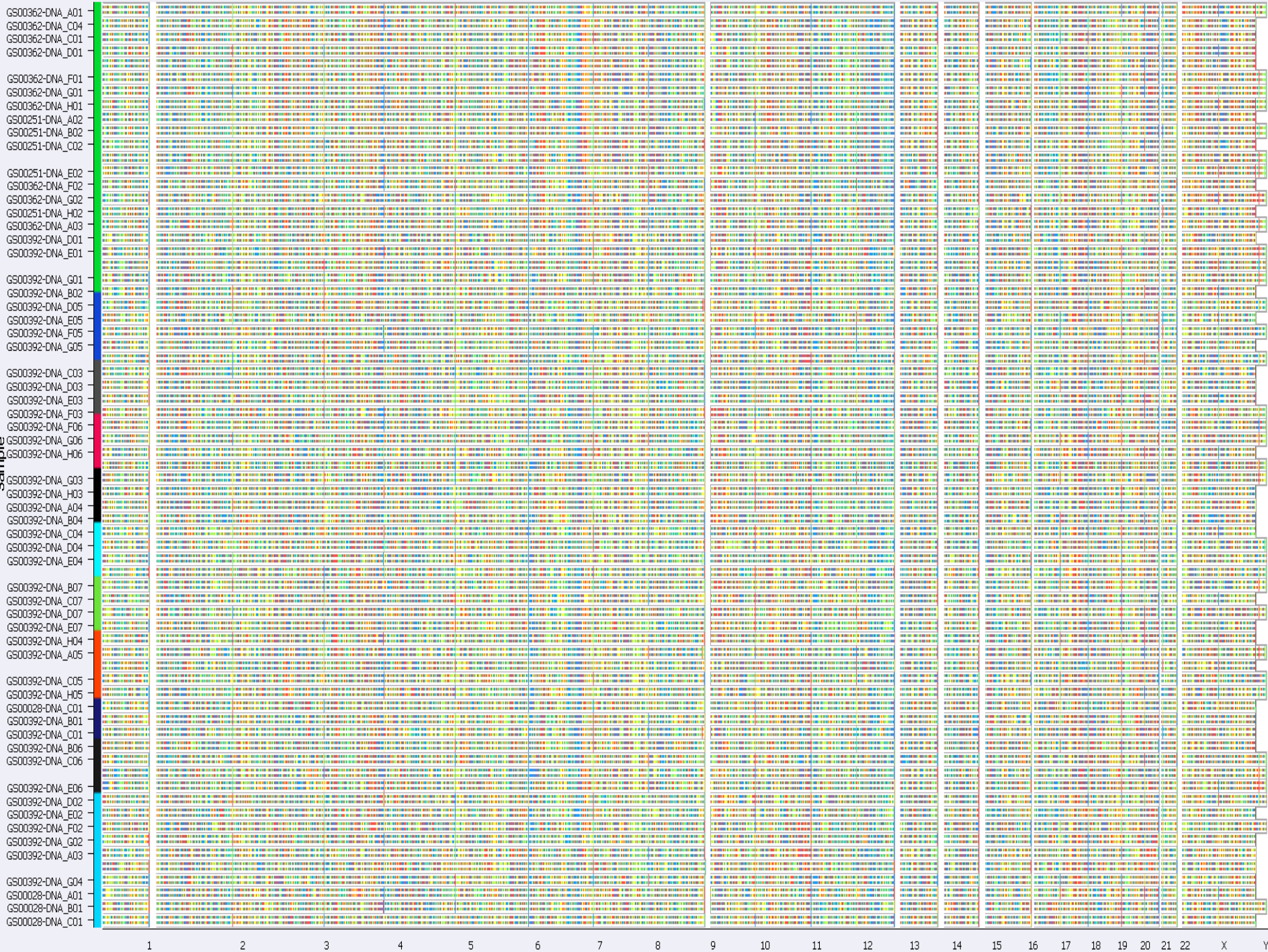

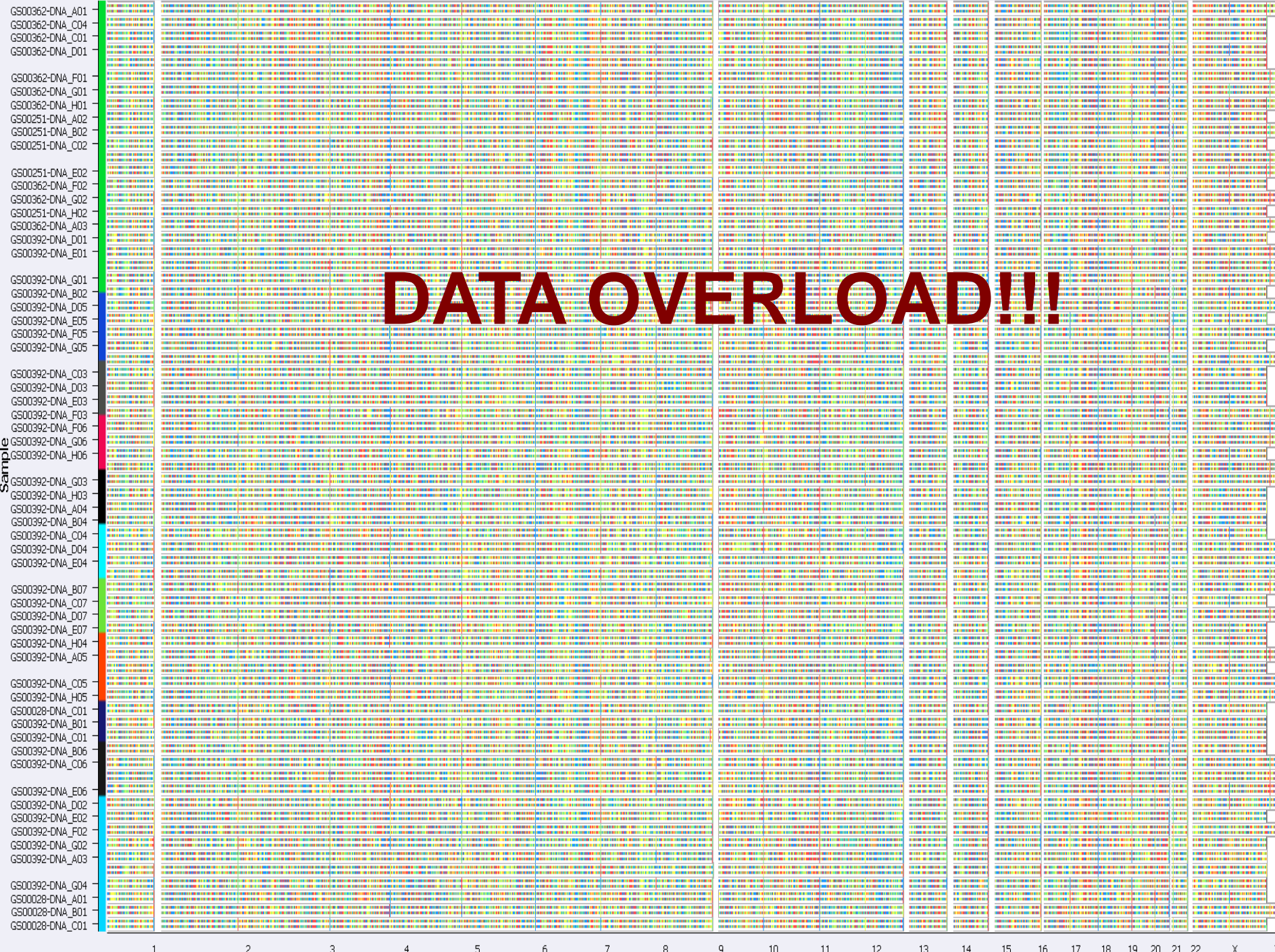

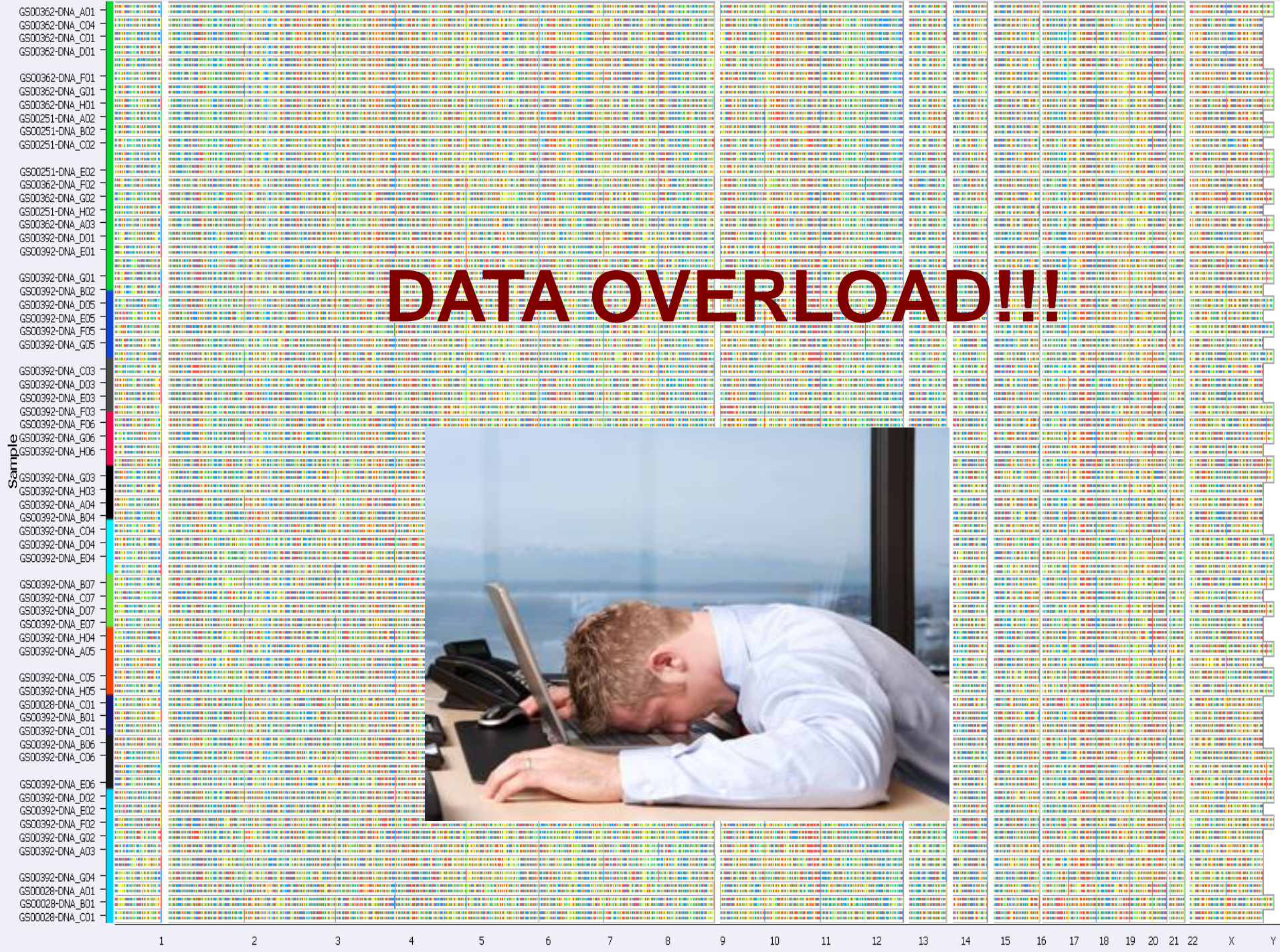

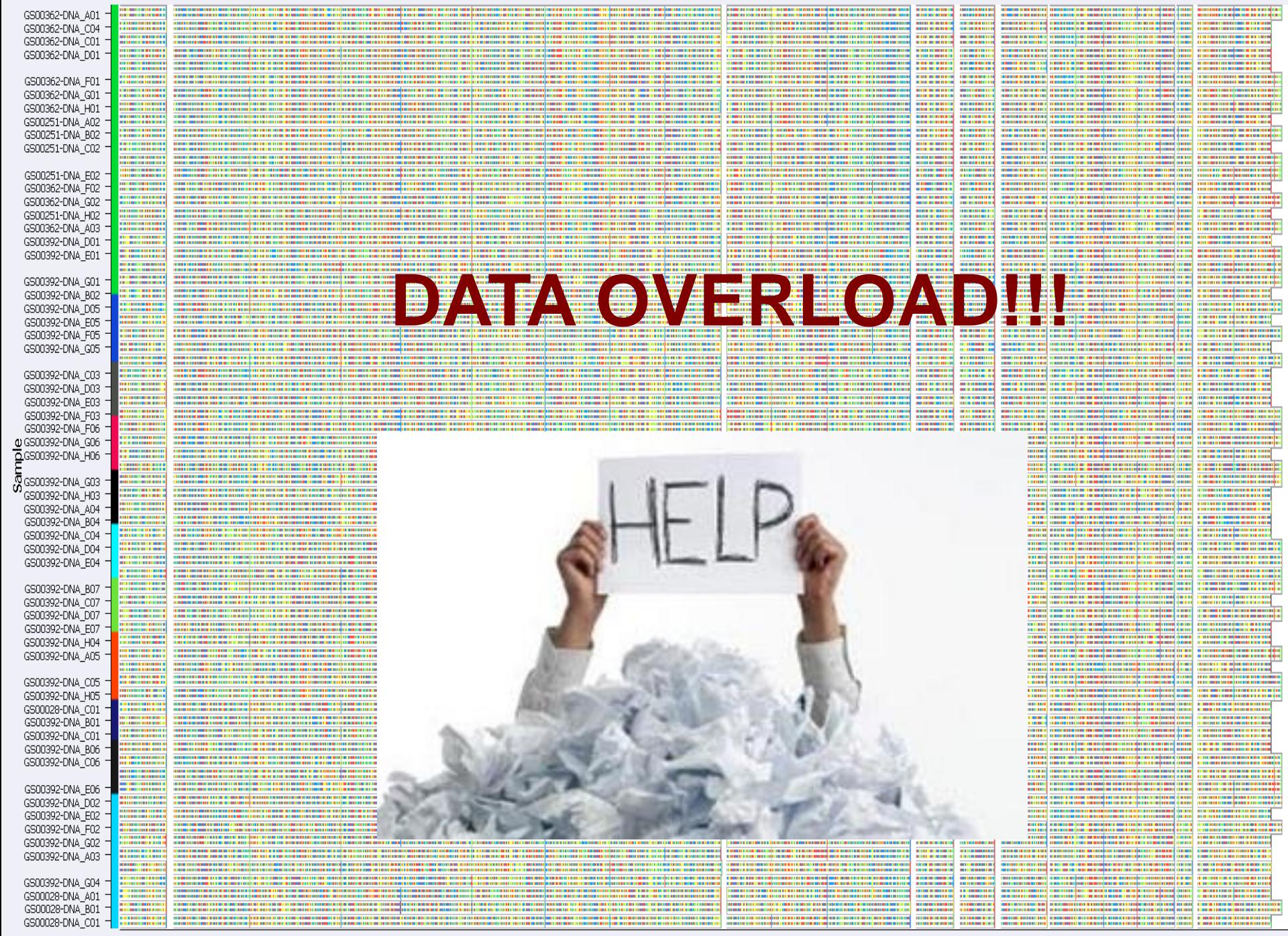

and the

and the con-

# Genomics Resources

- General resources
- Genomics resources
- Bioinformatics resources
- Pathogen-specific resources

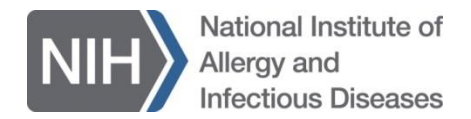

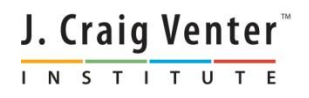

# USA NIH National Center for Biomedical Information (NCBI)

- **NCBI** home page,<http://www.ncbi.nlm.nih.gov>
- **GenBank** genetic sequence database <http://www.ncbi.nlm.nih.gov/genbank>
- **PubMed** database of citations and links to over 22 million biomedical articles <http://www.ncbi.nlm.nih.gov/pubmed>
- **BLAST B**asic **L**ocal **A**lignment **S**earch **T**ool to search for similar biological sequences <http://blast.ncbi.nlm.nih.gov/Blast.cgi>

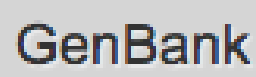

Biotechnology Information

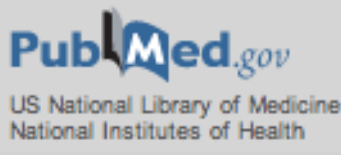

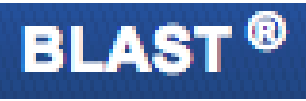

### Bioinformatics Resource Centers (BRCs)

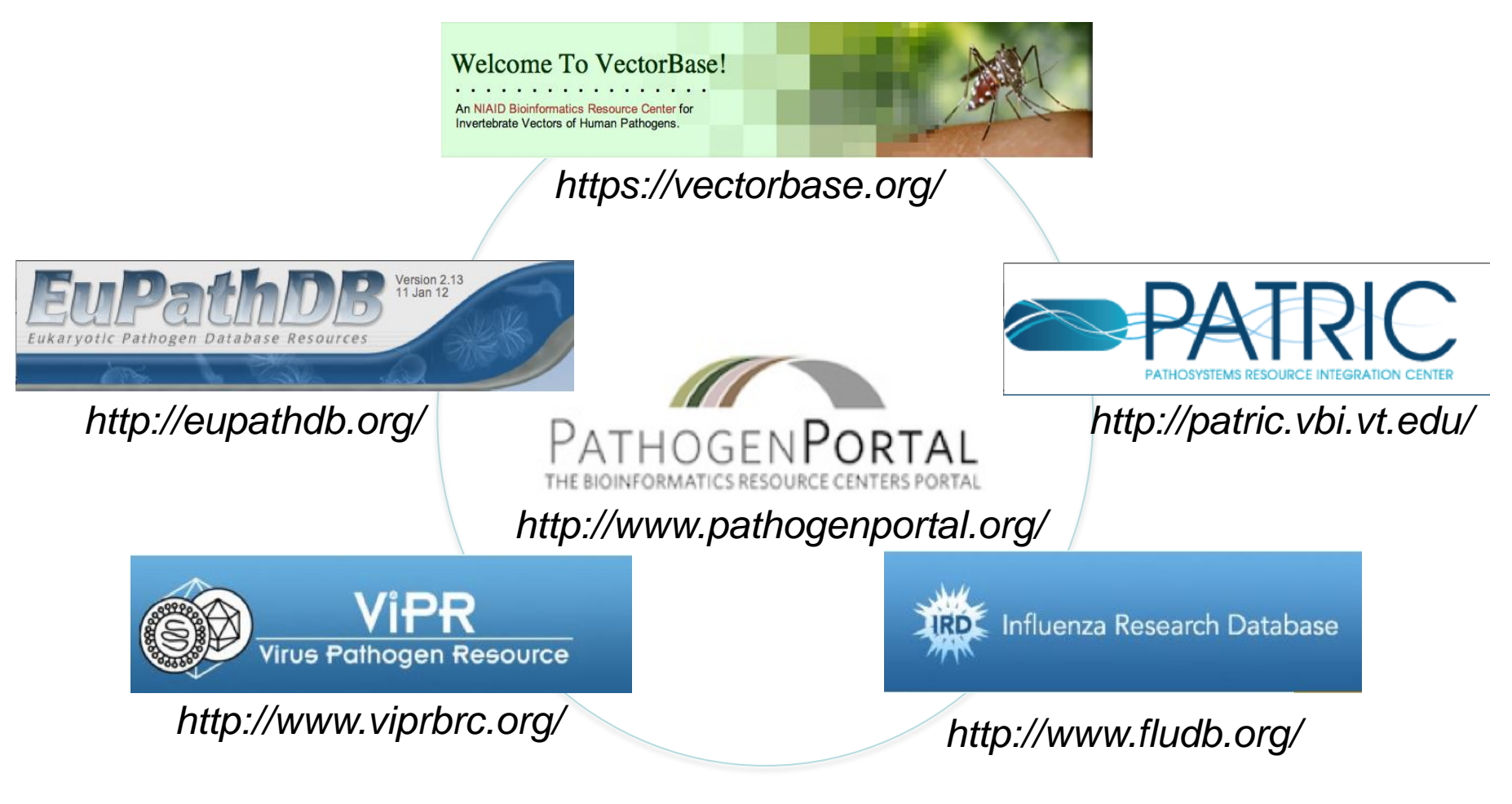

J. Craig Venter

INSTITUTE

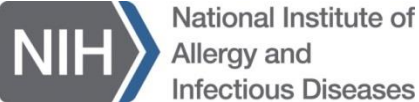

### NIAID Bioinformatics Resource Centers Bioinformatic Services

- Community-based Database & Bioinformatics Resource Centers
- Partnerships with Infectious Diseases Research and Public Health communities
- Genomic, omics, experimental, & clinical metadata available with analysis tools
	- PATRIC RAST: Free prokaryotic genome annotation
	- RNA-Seq analysis : Free RNA-seq data processing and pipeline for
- Data submission to GenBank/NCBI
- Data Analysis tools and workbenches
- Training with workshops globally

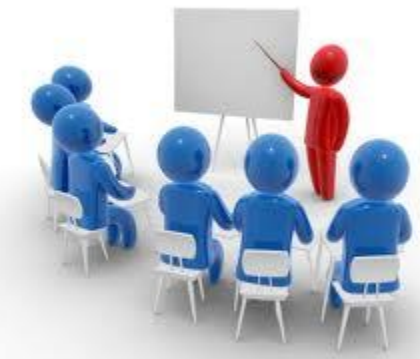

## **NIAID Genomic Sequencing Centers for Infectious Diseases**

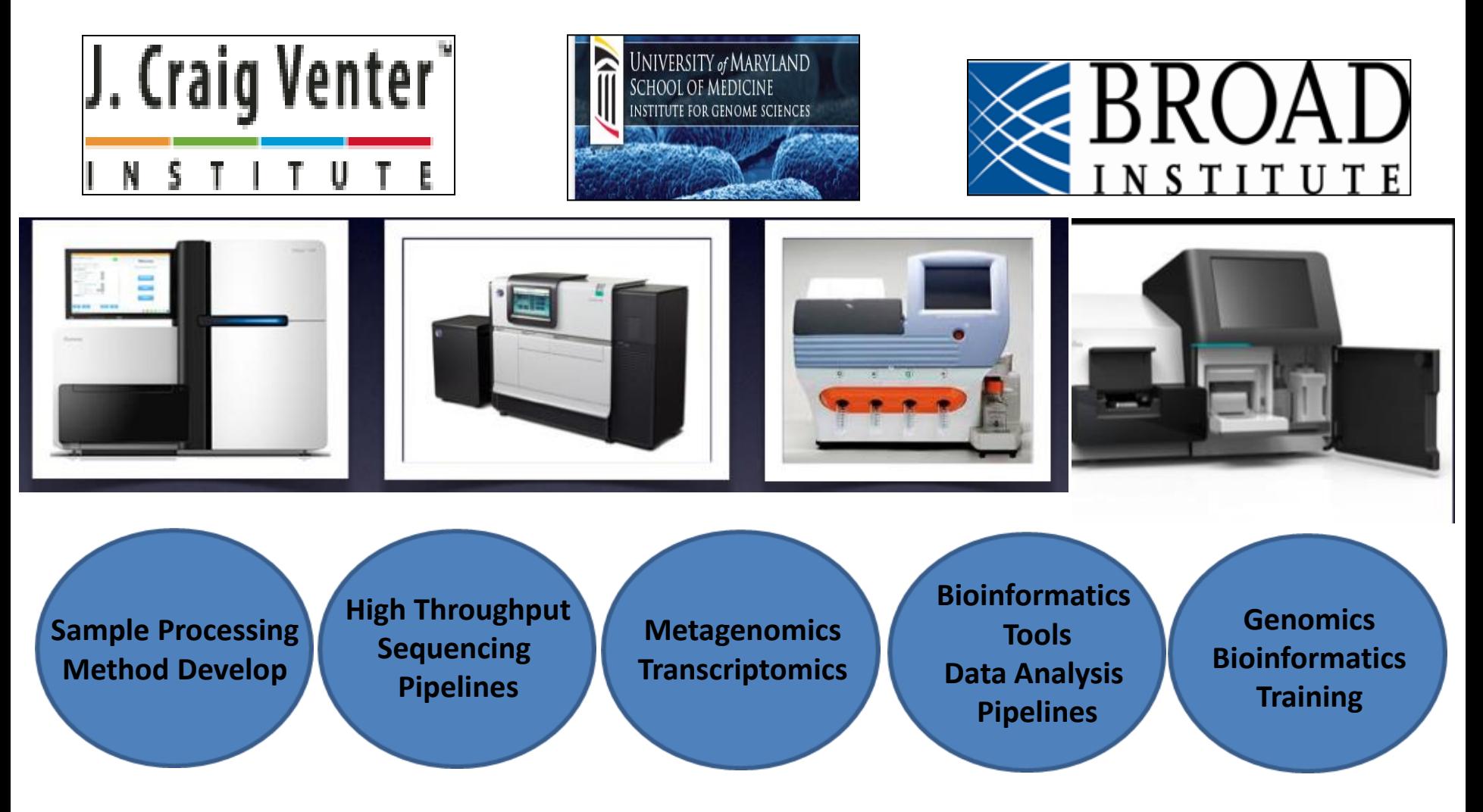

# GSC Bioinformatics

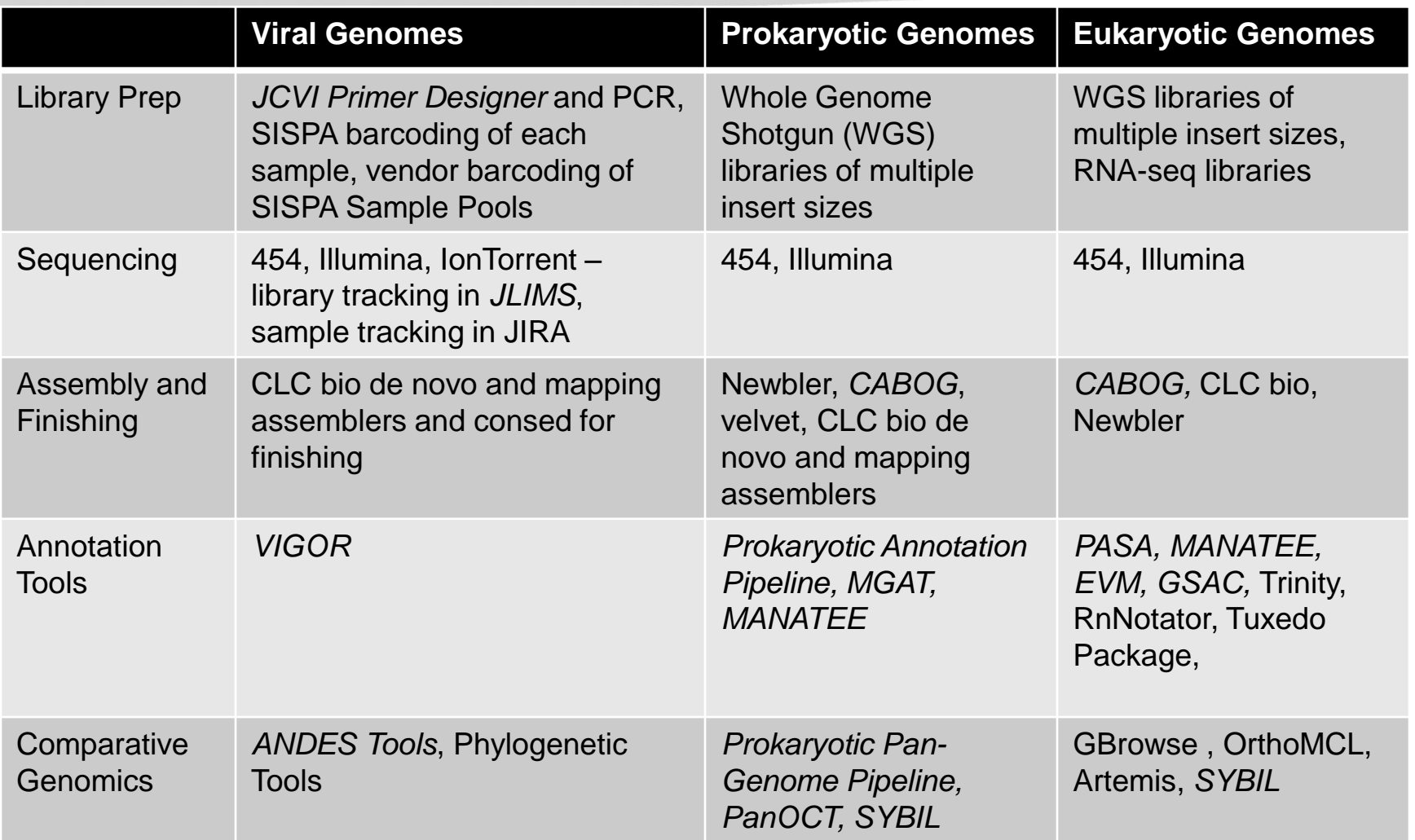

*Italics* indicate software developed at JCVI.

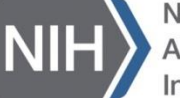

National Institute of Allergy and **Infectious Diseases** 

# The Sequencing App Store

#### Just a sampling...

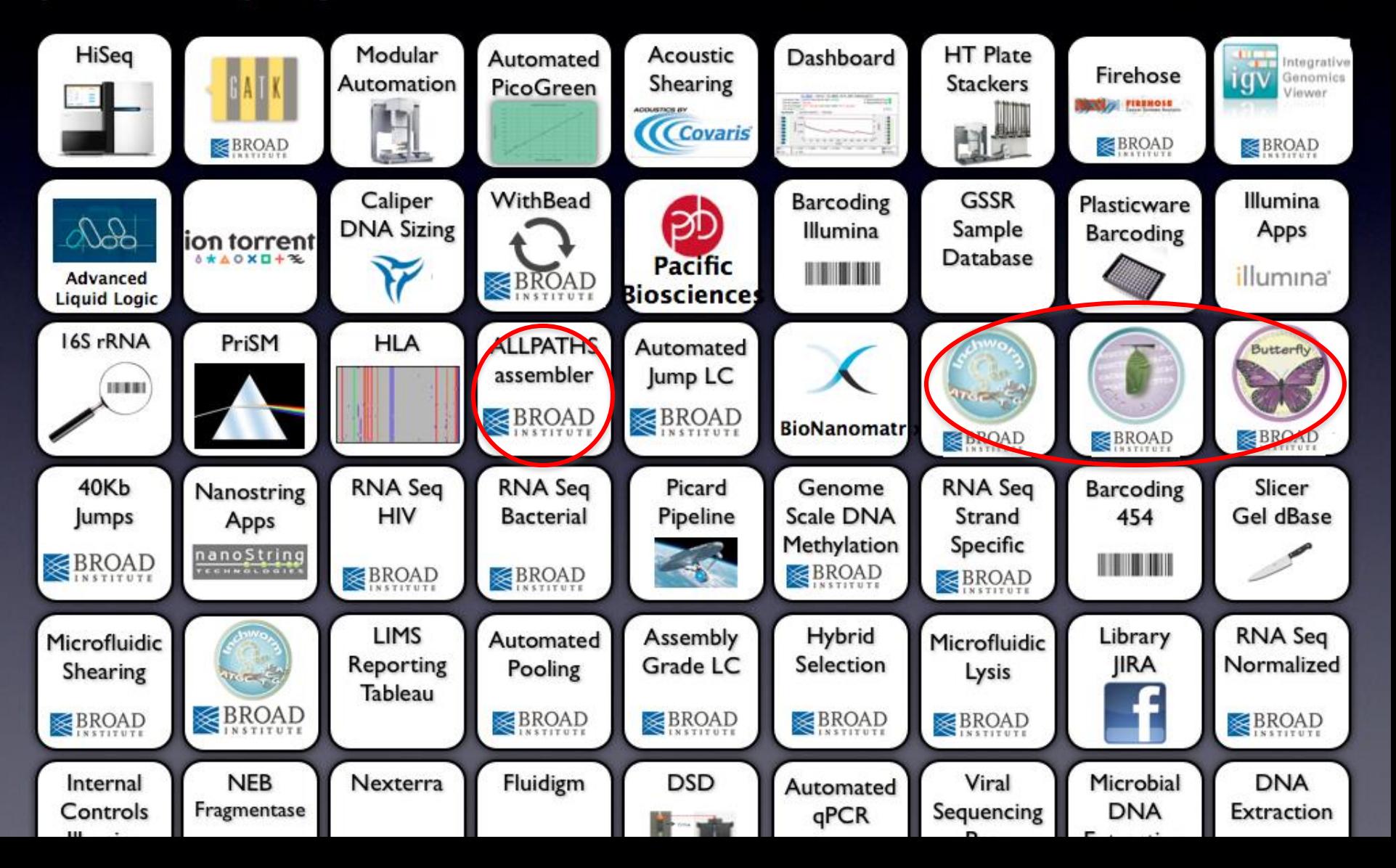

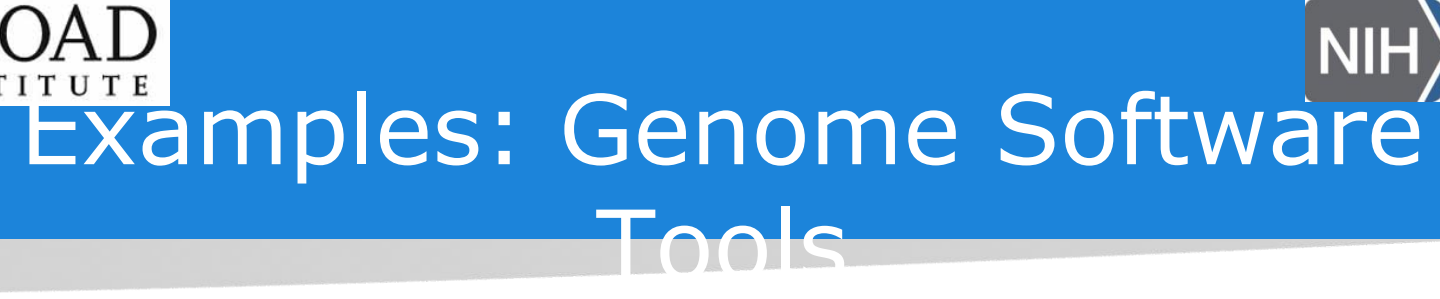

- **ALL PATHS**: Assembly of Short Reads
- Using RNA-Seq for eukaryotic genome annotations.
	- Inchworm RNA-Seq Assembler
		- Available at <http://inchworm.sf.net>
	- **Example 2 and TASA: incorporate RNA-Seq** annotations.
		- Available at <http://pasa.sf.net>
- Automated accurate prokaryotic genome annotation
	- DASH: Draft genome Annotation by Strength of Homology evidence.
		- soon to be released at [http://genedash.sf.net](http://genedash.sf.net/)

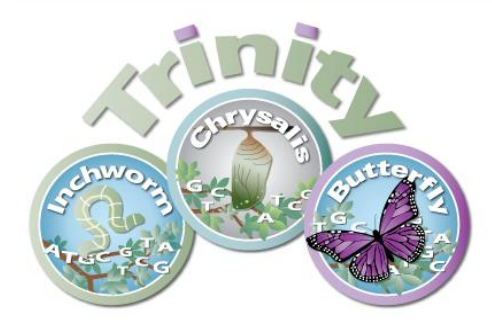

**RNA-Sea De novo Assembly** 

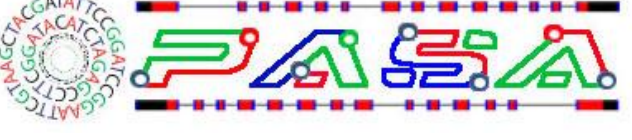

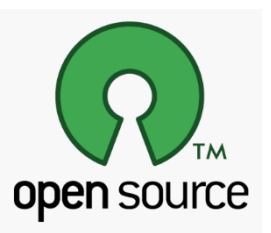

J. Craig Venter INSTITUTE

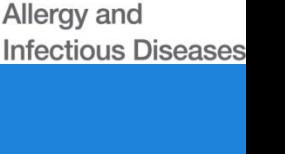

National Institute of

# Some More Virus Resources

- **ICTV** International Committee on Taxonomy of Viruses, nomenclature of viruses, <http://ictvonline.org/index.asp>
- **ViralZone** provides general information on most viruses, including molecular and epidemiological information, virion and genome diagrams, and links to other information, http://viralzone.expasy.org/

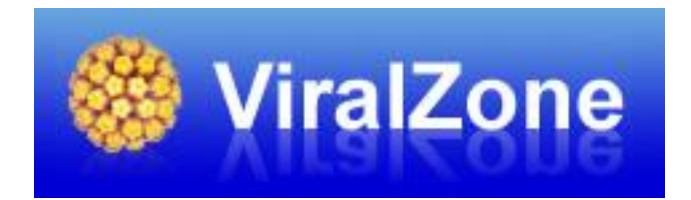

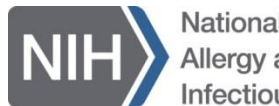

**National Institute of** llerav and nfectious Diseases

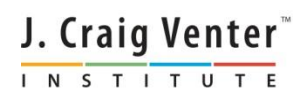

# Some More Bacteria Resources

- **ICSP** International Committee on Systematics of Prokaryotes, nomenclature of prokaryotes, <http://www.the-icsp.org/>
- **JGI** US Department of Energy's Joint Genome Institute, focuses on genomics for energy and the environment, <http://www.jgi.doe.gov/>

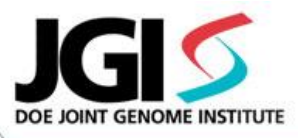

• **CMR** – JCVI's Comprehensive Microbial Resource, has tools for managing, searching and comparing microbial genomes, however, no longer updated, <http://cmr.jcvi.org/cgi-bin/CMR/CmrHomePage.cgi>

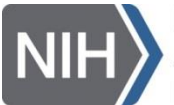

National Institute of Allerav and nfectious Diseases

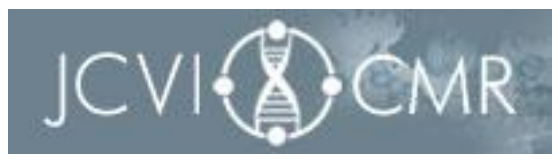

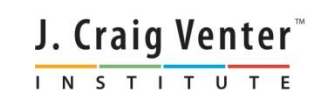

# Computational Resources

- JIRA Sample Tracking
- Open Source Software Tools
- Bioinformatics libraries for Software Development
- Computing Infrastructures

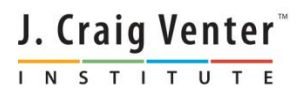

# JIRA Sample Tracking

- JCVI track thousands of Samples from arrival to publication. To keep track of all of this information a customized version of Atlassian's JIRA is used. JIRA was originally created for software support but contains a wide array of customization options and interfaces.
- The JIRA Sample Tracking System mirrors the Viral pipelines combination of high throughput and high flexibility. Large groups of samples can be updated as a single operation; through JIRA's GUI or via command line scripts. Each sample can also be treated individually when special processing is required and then return to being bulk updated.
- A sample's status is only part of its meta-data. The sample tracking system is integrated with the 'Viral Genome Database'. Gathering information from the system and synchronizing changes to its status.
- Reporting is key to using the information gathered by the system. It has been integrated into several highly tailored status reports and the JCVI website. J. Craig Venter

INSTITUT

# Open Source Software Tools

- General Packages for Manipulating Data
	- **Galaxy** web-based platform for biomedical research, contains many of the tools below, <http://galaxyproject.org/>
	- **EMBOSS** The European Molecular Biology Open Software Suite, has something for everything, as long as you have UNIX, <http://emboss.sourceforge.net/>
- Mapping/Aligning Reads to a Reference
	- **Bowtie** short read aligner, [http://bowtie](http://bowtie-bio.sourceforge.net/index.shtml)[bio.sourceforge.net/index.shtml](http://bowtie-bio.sourceforge.net/index.shtml)
	- **BWA** Burrows-Wheeler Aligner for short reads, [http://bio](http://bio-bwa.sourceforge.net/)[bwa.sourceforge.net/](http://bio-bwa.sourceforge.net/)
	- **GATK** toolkit for analyzing resequencing data, <http://www.broadinstitute.org/gatk/>
	- **SAMtools** tools for processing Sequence Alignment/Map format files, <http://samtools.sourceforge.net/>

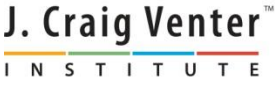

## More Open Source Software Tools

#### • De novo Assembly Software

- **Phred, phrap, consed**  for base calling Sanger chromatograms, de novo assembly, and reviewing/editing the results, <http://www.phrap.org/phredphrapconsed.html> (free for academic and non profit)
- **Velvet** a de novo assembler for short reads, <http://www.ebi.ac.uk/~zerbino/velvet/>
- Mapping AND De Novo Assembly
	- **SOAP** Short Oligonucleotide Analysis Package, <http://soap.genomics.org.cn/>
	- **Mira-assembler** Sequence assembler and mapper for whole genome shotgun and EST / RNASeq sequencing data, [http://mira](http://mira-assembler.sourceforge.net/)[assembler.sourceforge.net/](http://mira-assembler.sourceforge.net/)

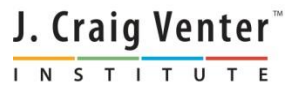

### Bioinformatics Libraries to help when developing software

- **BioPerl** (Perl modules) http://www.bioperl.org
- **BioJava** (Java tools) http://www.biojava.org
- **Biopython** (Python tools) http://www.biopython.org
- **BioRuby** (Ruby classes) http://bioruby.openbio.org
- **BioPHP** (PHP code) http://www.biophp.org
- **BioConductor** (R tools) http://www.bioconductor.org

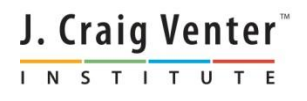

### Computing Infrastructures for Bioinformatics – option 1

- Your own computer you control the hardware, the operating system, and the software installed
	- $\circ$  Install individual tools and programs yourself might have to compile them from source code – very flexible, you can keep the versions up-to-date, the most amount of work
	- $\circ$  Install an integrated bioinformatics tool suite  $$ examples include BioEdit and Ugene (free) or CLC Bio (not free) – less flexible, you get the whole suite, with the tools/versions that are included, but less work
	- Install a complete Linux workstation, OS and tools BioLinux - <http://envgen.nox.ac.uk/tools/bio-linux>

J. Craig Venter<sup>"</sup> INSTITUT

### Computing Infrastructures for Bioinformatics – option 2

- Your institute's data center typically, an IT department controls the hardware, the operating system, and the software installed
	- IT administrators install individual tools and programs – they might have to compile them from source code – very flexible, but often very expensive.
	- Need enough data processing demand to justify both the hardware and the IT staff to keep everything operating smoothly
	- Good for large sequencing centers and other organizations with large computing requirements

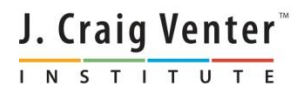

### Computing Infrastructures for Bioinformatics – option 3

- The cloud pay by the hour computing at a data center accessible via the internet
	- Provides virtual machines and storage at data centers located around the world
	- An option when bioinformatics needs "come and go" , but when they come, there is too much processing for a single computer to handle

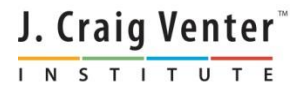

# Sequencers shipped without clusters

- *Problem A* : sequence analysis requires computational capacity
- genome assembly, BLAST, gene finders annotation
- *Problem B*: bioinformatics tools need software engineering expertise
- unix/linux operating systems, maintaining software libraries, compiling source code

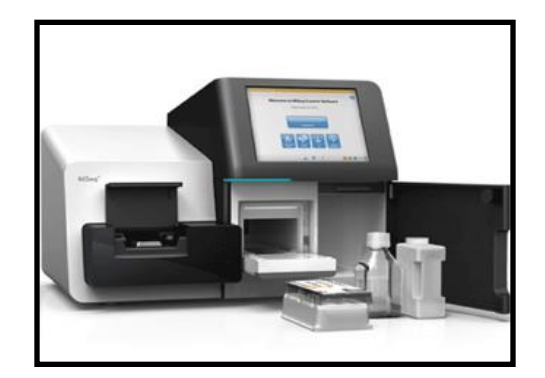

$$
\Bigg\}?
$$

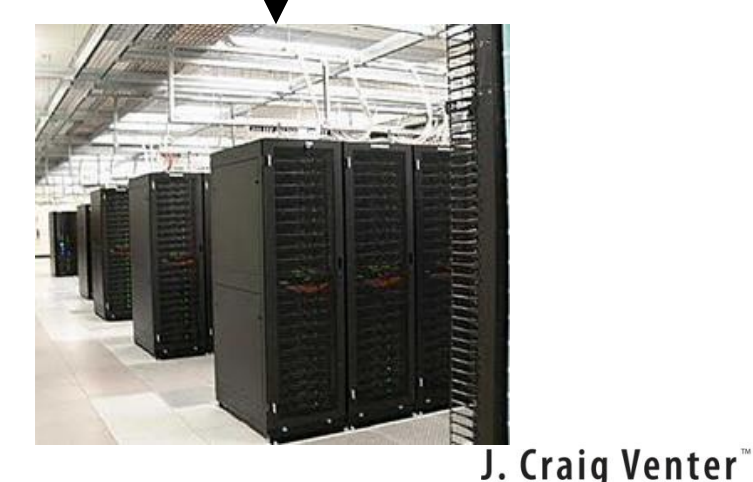

INSTITUTE

# Each lab builds a cluster ?

- need additional funds to buy the hardware
- funds for personnel to maintain the cluster and software
- duplication of effort across labs
- sub-optimal utilization of the hardware
- few sequencing runs per year

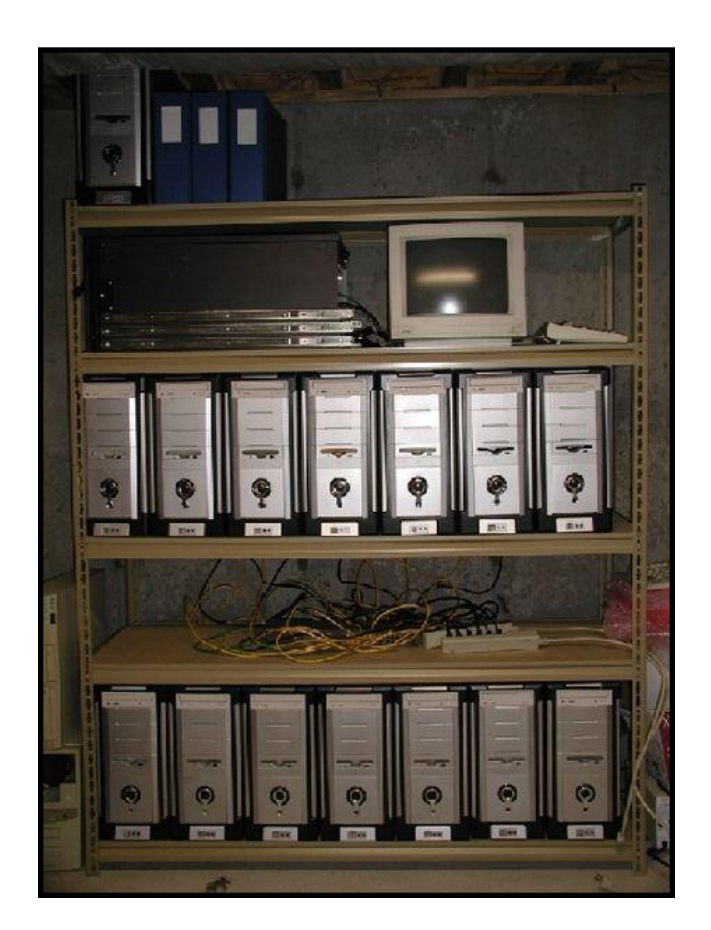

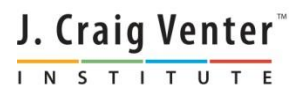

## Problem A : sequence analysis requires computational capacity

- Amazon Elastic Compute Cloud (EC2), pay-by-thehour computing
- cloud servers cost \$0.085 - \$2 per hour
- max capacity 64GB RAM / 8 CPU (can boot hundreds of servers)

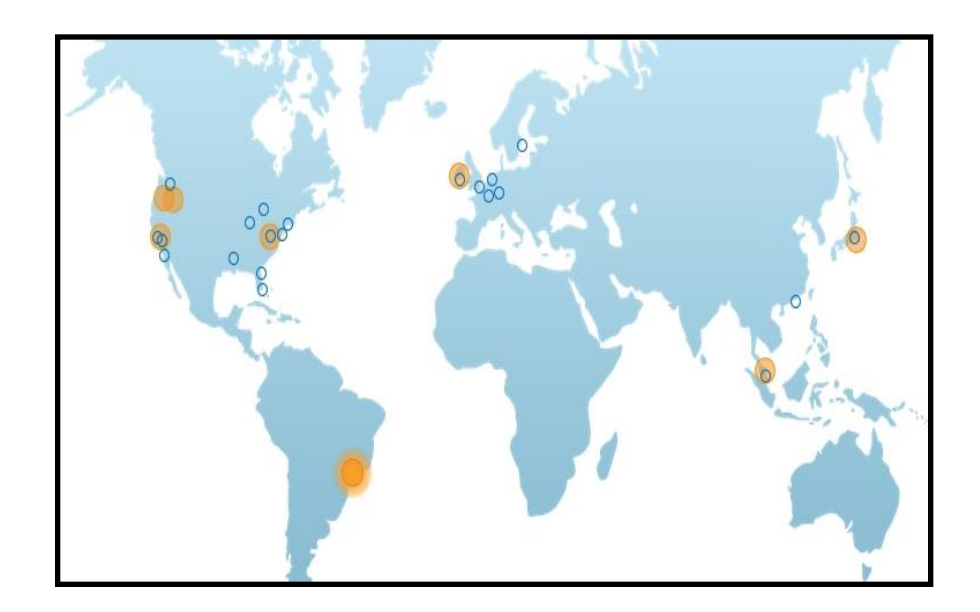

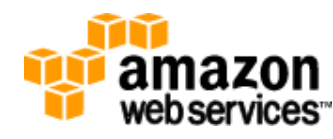

World-wide data centers

750 hours free for new users: [aws.amazon.com/free/](http://aws.amazon.com/free/) free compute for teaching: aws.amazon.com/grants/

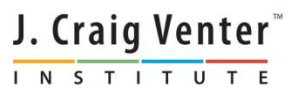

### Problem B: bioinformatics tools need software engineering expertise

- OS, software, data, pre-installed in Virtual Machine (VM)
- VM is a full-featured server in a binary, downloadable file
- avoid compiling source code, or other software dependencies

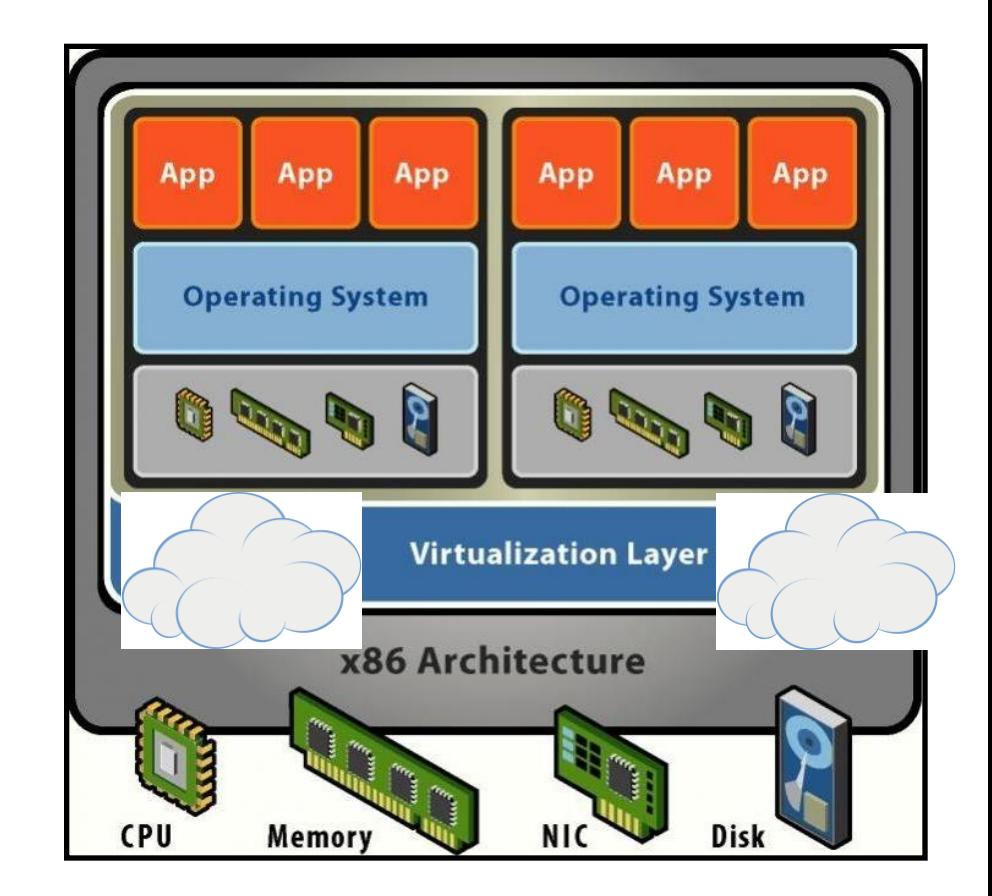

J. Craig Venter INSTITUTE

## Solving Problems A & B : Cloud BioLinux

- Cloud BioLinux: publicly accessible VM on EC2
- 100+ pre-installed bioinformatics tools
- remote desktop for non-command line experts
- comes with Galaxy - CloudMan

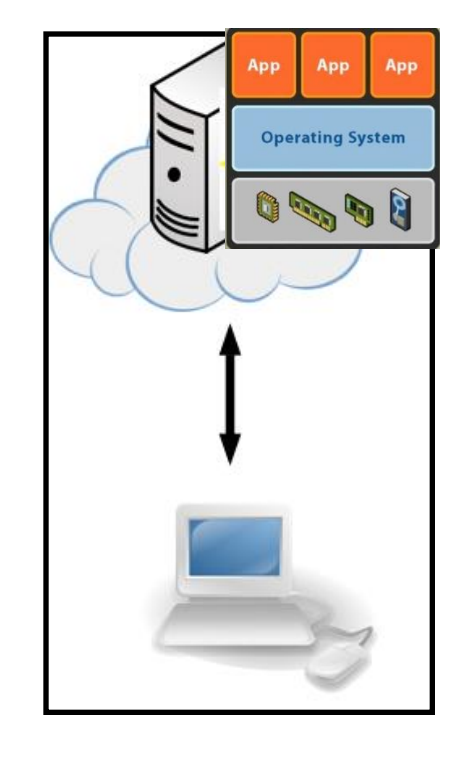

[Krampis K](http://www.jcvi.org/cms/about/bios/kkrampis), Booth T, Chapman B, Tiwari B, Bicak M, Field D, Nelson K

*[Cloud B](http://www.jcvi.org/cms/about/bios/knelson)ioLinux: pre-configured and on-demand bioinformatics computing for the genomics community*.

BMC Bioinformatics. 2012 MarJ19; rtaig4Venter

# Compute Clusters on the Cloud

- Cloud BioLinux creates Sun Grid Engine (SGE) clusters on the Amazon Cloud
- Cloud BioLinux + Cloudman scripts boot SGE worker VMs
- Multiple genome runs in parallel: each worker runs one genome.

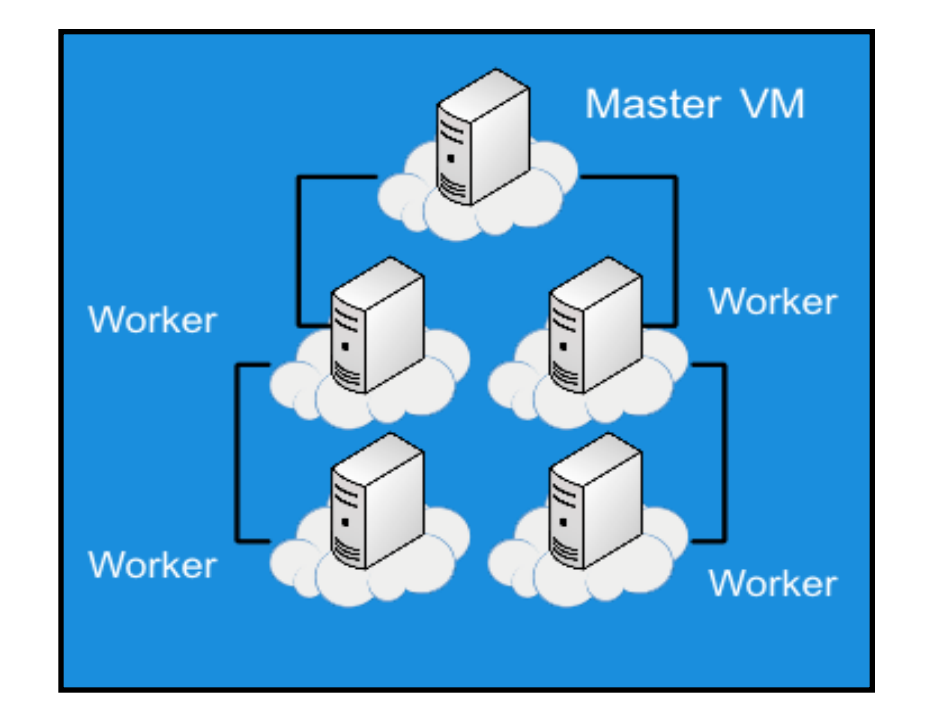

Afgan, E., Chapman, B. et al. (2012). Using Cloud Computing Infrastructure with CloudBioLinux, CloudMan, and Galaxy. *Current Protocols in Bioinformatics*, 11-9.

> J. Craig Venter<sup>"</sup> INSTITUTE

### Research at JCVI with Cloud BioLinux

- Funded by NIAID until 2013, focus on Viral, end-to-end, sequencing-to-annotation pipelines
- approach: pre-install pipelines and all their software dependencies in a Virtual Machine (VM)
- export VM on Amazon EC2: pipelines ready to execute, no need to purchase hardware
- users simply need a web browser
- benefits small laboratories that lack resources or expertise
- if you own a cluster: download and run VM on your private Eucalyptus or Openstack cloud

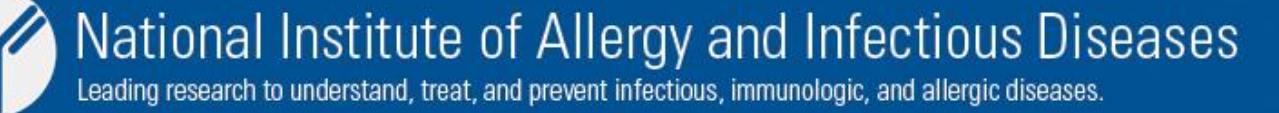

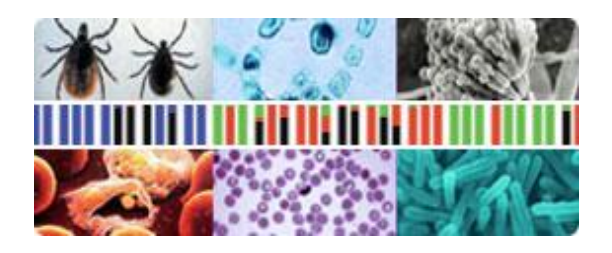

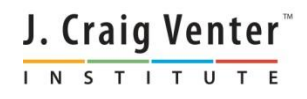

#### JCVI GSCID Cloud project for Viral and Prokaryotic genome annotation pipelines

- Enabled public access to JCVI's GSCID data analysis pipelines for Viral and Prokaryotic genomes, using Virtual Machine (VM) servers on the Amazon EC2 Cloud
- VM servers are available for private Eucalyptus and OpenStack Clouds ([http://www.eucalyptus.org](http://www.eucalyptus.org/), [http://www.openstack.org\)](http://www.openstack.org/), or desktop computers using the VirtualBox software [\(http://www.virtualbox.org](http://www.virtualbox.org/) ).
- Eucalyptus private cloud has been deployed at JCVI and will become publicly accessible to the community in the fall of 2013.
- The research findings from the GSC Cloud project have been summarized in a set of manuscripts written in the first quarter of 2013 (see references below)
- *References:*
- *Alin V, Anton G, Krampis K, Jing W, Lam N, Mazmuder R, Simoyan S, Hayley D. (2013) High performance integrated virtual environment (hive) for next generation sequencing analysis. BioIT-Wold Conference and Expo, Boston, MA*
- *Krampis K, Sarangi V, Sutton G. (2013) Six Questions and Answers Defining Cloud Computing for Digital, Sequencing-Based Biological Research. BMC Bioinformatics; (in peer review).*
- *Kumari P, Krampis K. (2013) Advantages of distributed and parallel algorithms that leverage Cloud Computing platforms for large-scale genome assembly. BMC Research Reports; (in peer review).*
- *Krampis K, Inman J, Richter A, Sanka R, Tovichgrechko A, Sutton G, Stockwell T. (2013) Viral and Prokaryotic genome data analysis using cloud computing platforms. BMC Bioinformatics; (in preparation).*J. Craig Venter

INSTITUTE

# From sequencer to the cloud

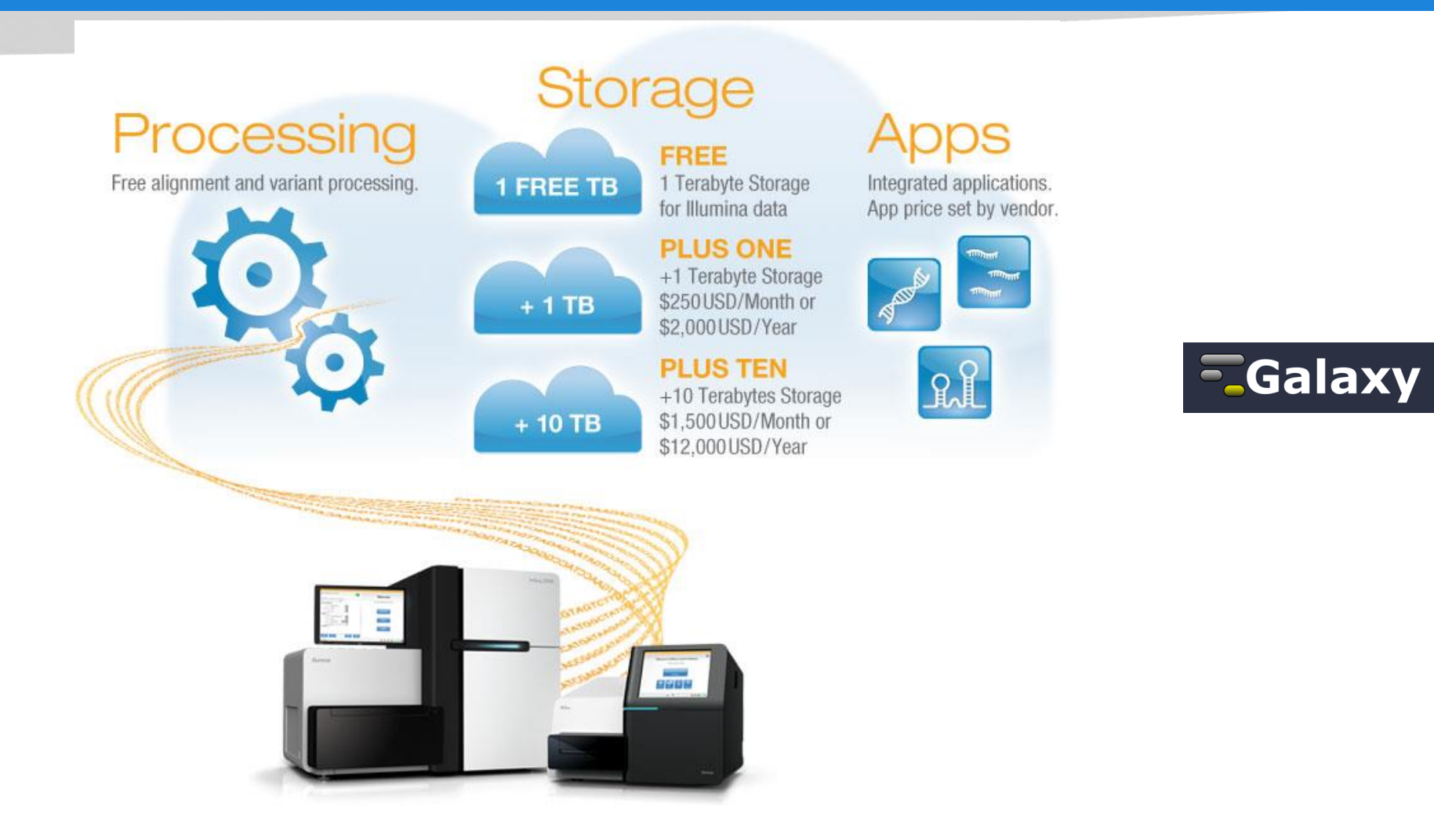

#### credit: basespace.illumina.com

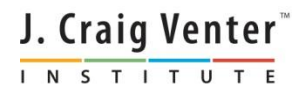

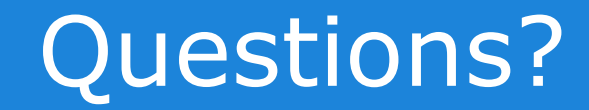

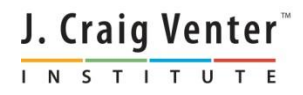

# Acknowledgments

- Cloud BioLinux community: *Brad Chapman, Enis Afgan,Tim Booth, Mesude Bicak, Dawn Field*
- JCVI group and collaborators: *Alex Richter, Ravi Sanka, Andrey Tovichgrechko, Karen Nelson, Bill Nierman, JCVI IT.*
- NIAID and for funding: *Maria Giovani, Punam Mathur*

cloudbiolinux.org

groups.google.com/group/cloudbiolinux

tinyurl.com/cloudboot1

tinyurl.com/cloudboot2

[kkrampis@jcvi.org](mailto:kkrampis@jcvi.org)

slideshare.com/agbiotec

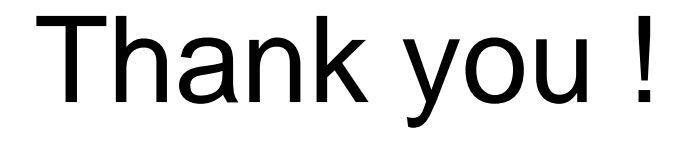

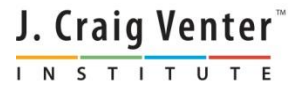

#### More Cloud research at JCVI: breaking bioinformatics software silos

- open-source Clouds, fully compatible with Amazon
- one Cloud BioLinux VM with pre-installed pipelines to run across all
- just copy and boot the VM - no pipeline / tools modification required
- collaborators have choice of Amazon, private cloud, or desktop

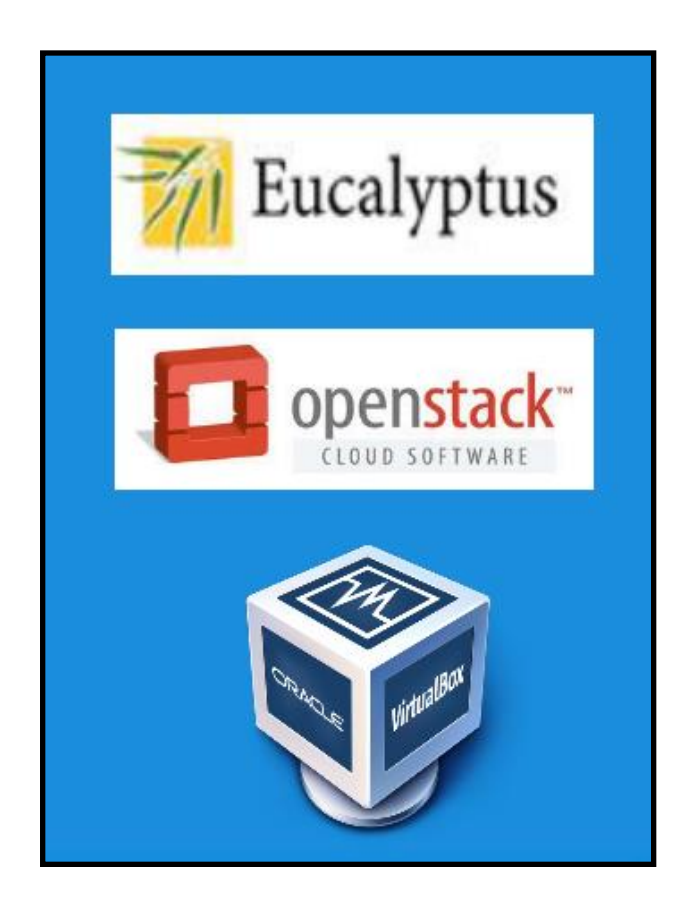

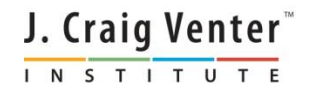

# Accessing Cloud BioLinux

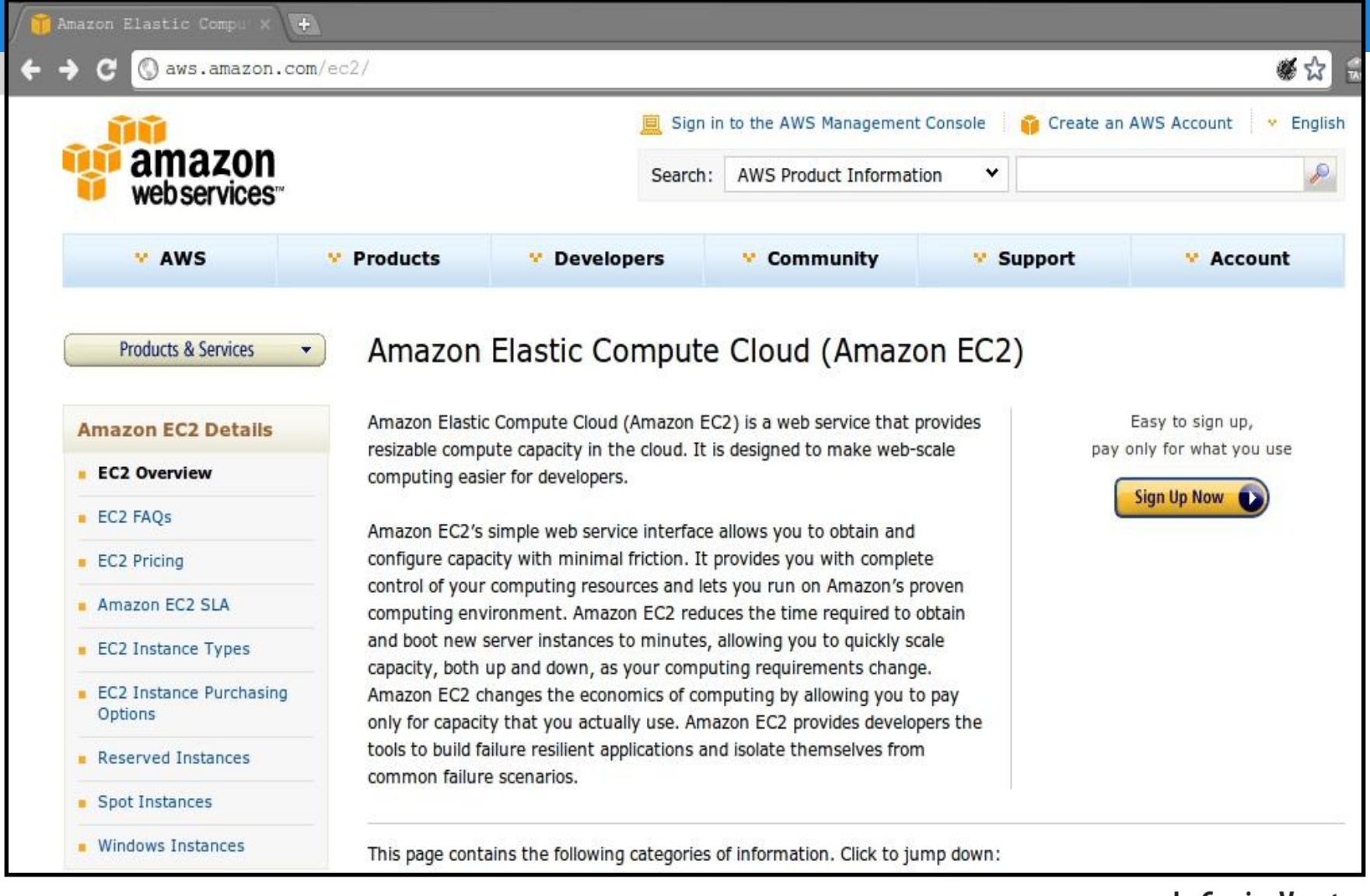

#### [aws.amazon.com/console](http://aws.amazon.com/console)

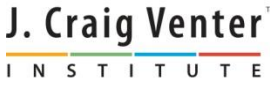

#### Starting a VM: EC2 cloud console

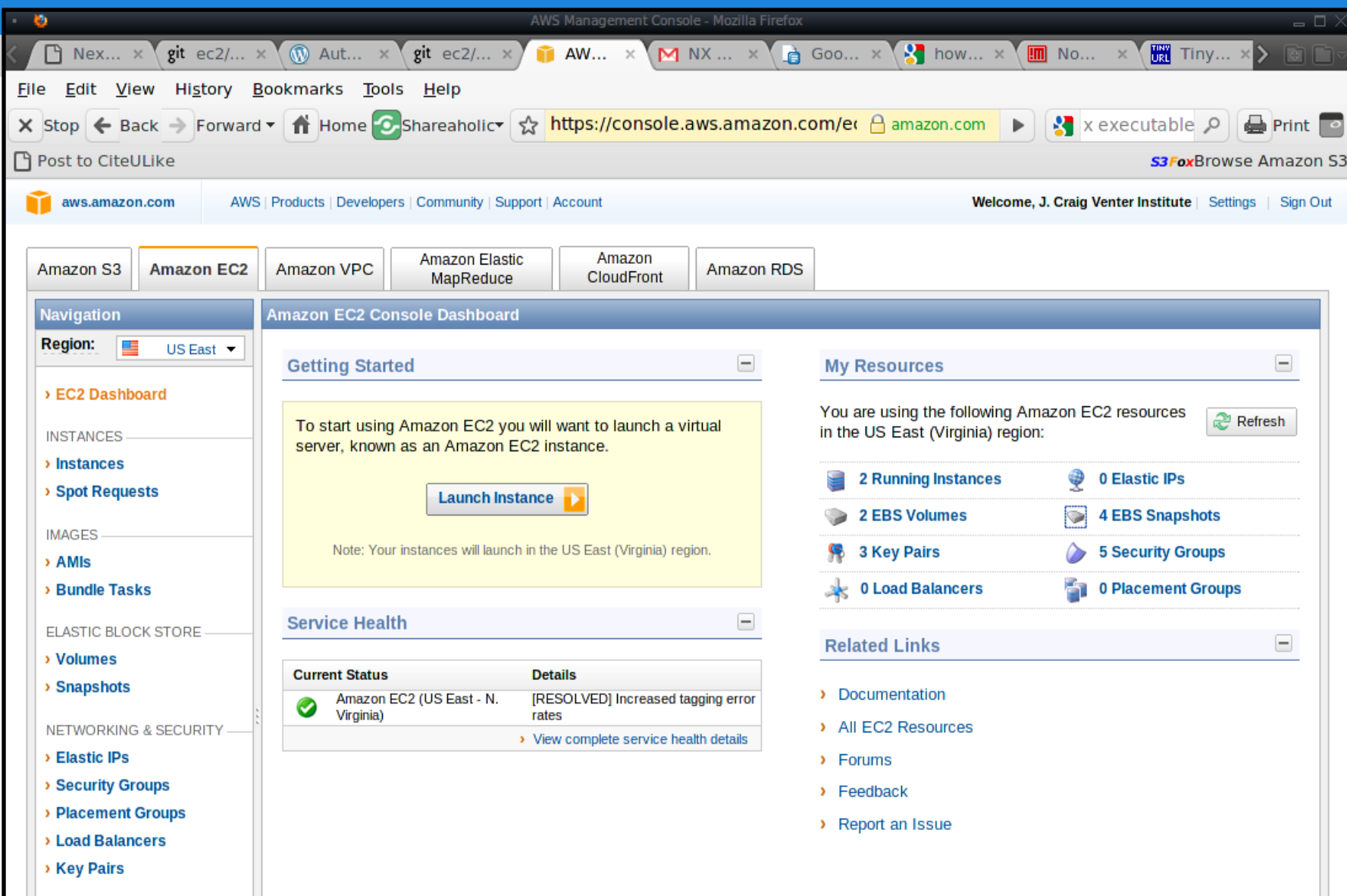

#### Amazon EC2 VM launch wizard

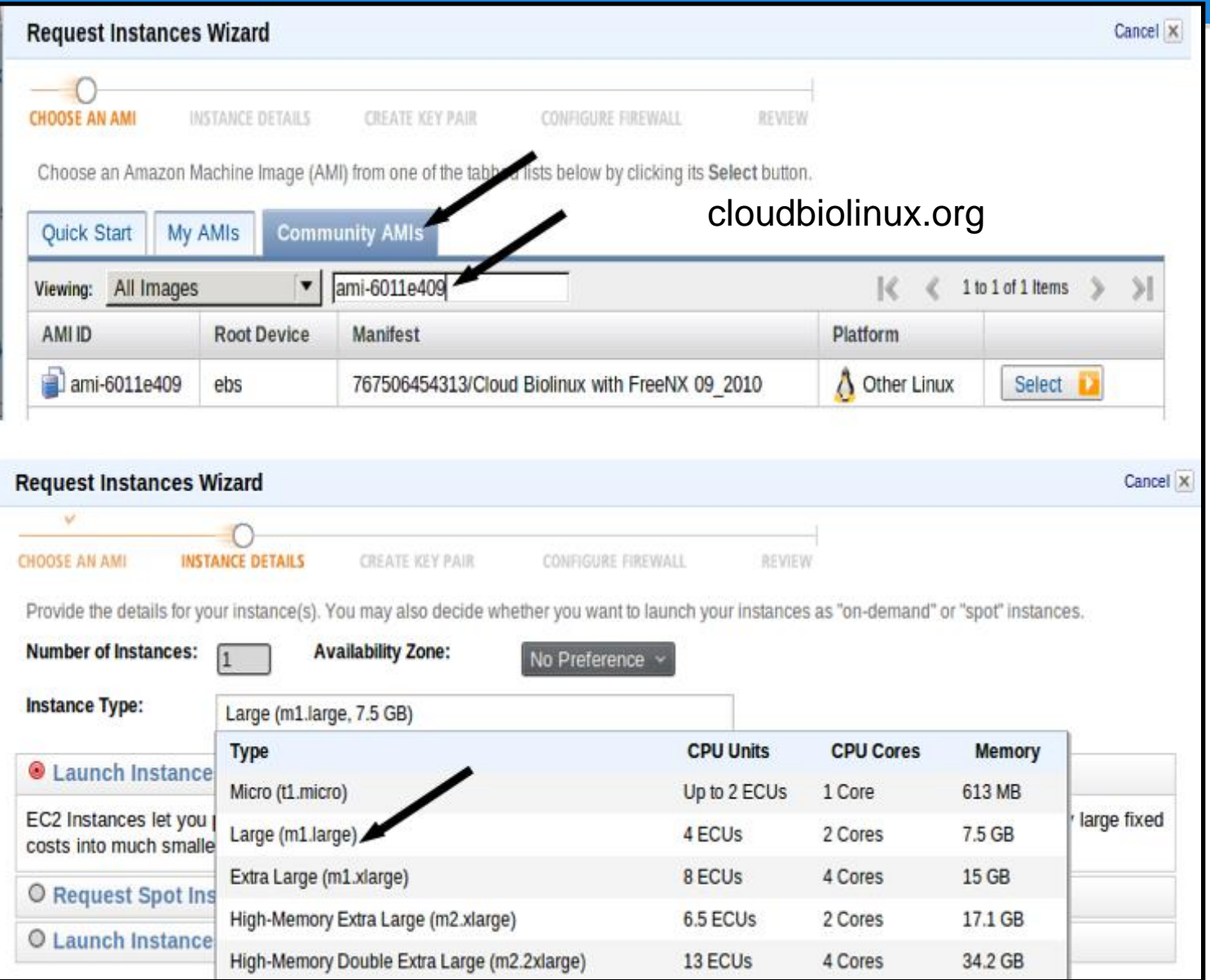

J. Craig Venter INSTITUTE

#### Cloud BioLinux remote desktop connection

Video screencasts : [tinyurl.com/bootcloud1](http://tinyurl.com/bootcloud1) tinyurl.com/bootcloud[2](http://tinyurl.com/bootcloud1)

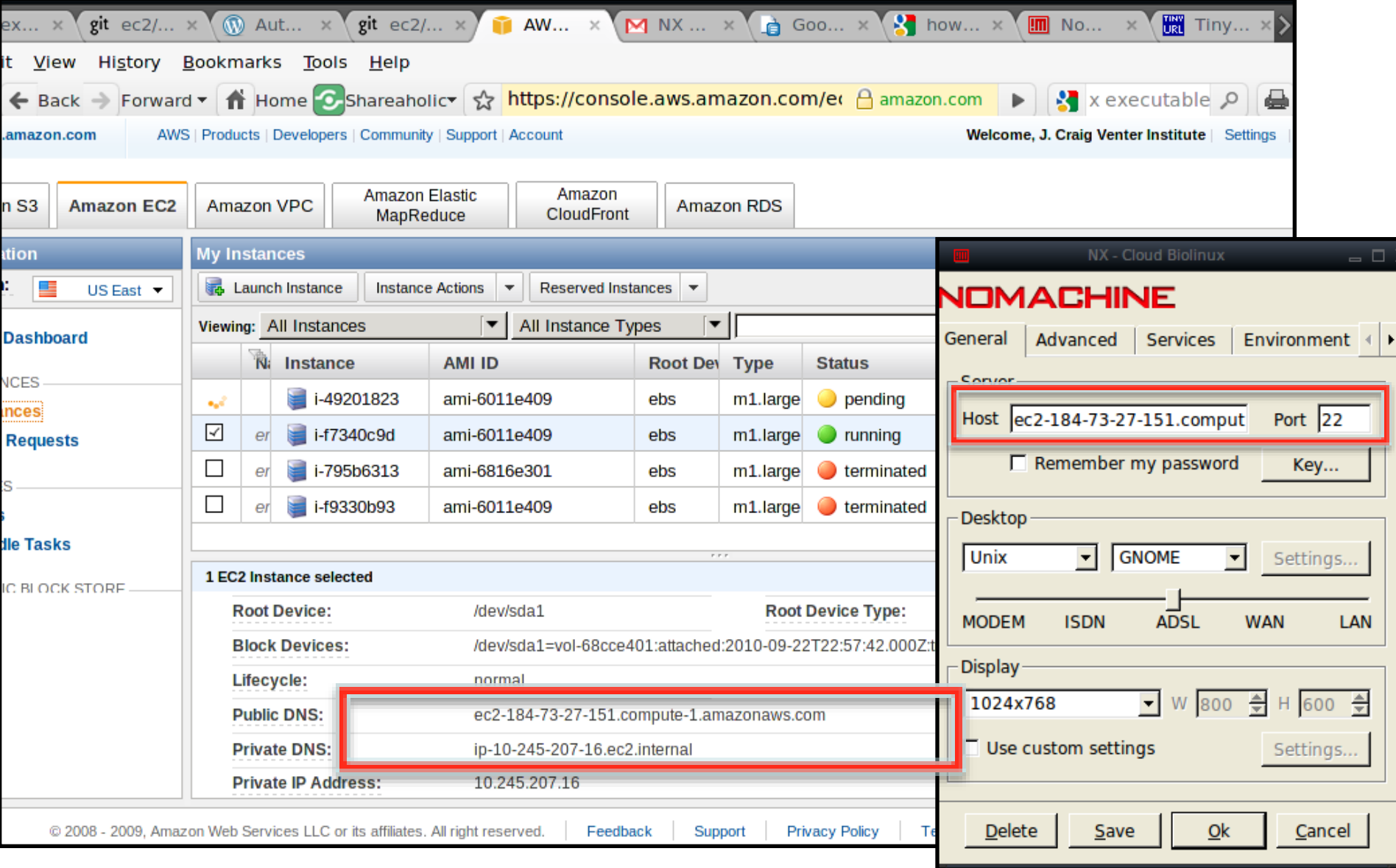

#### Cloud BioLinux remote desktop connection

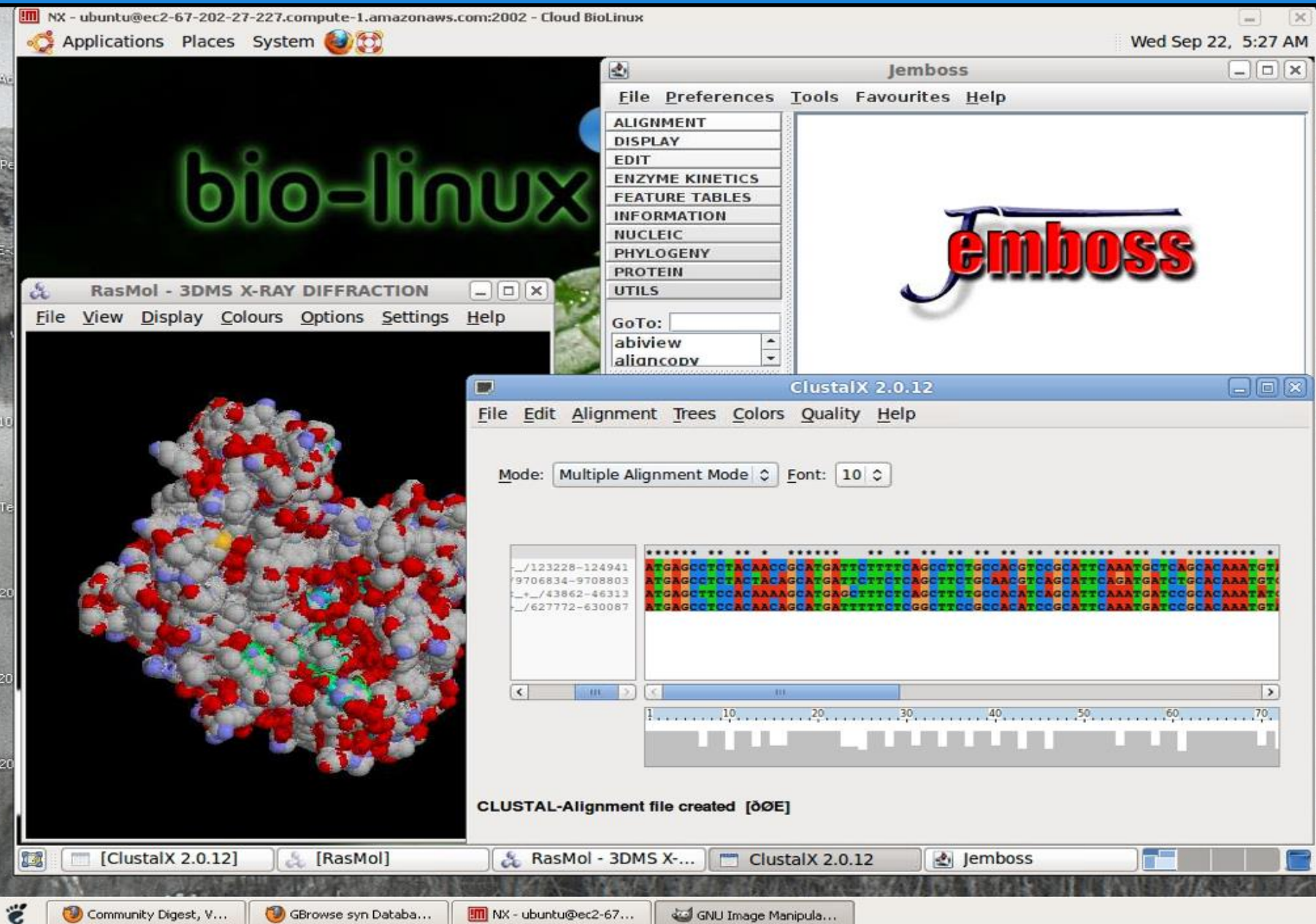

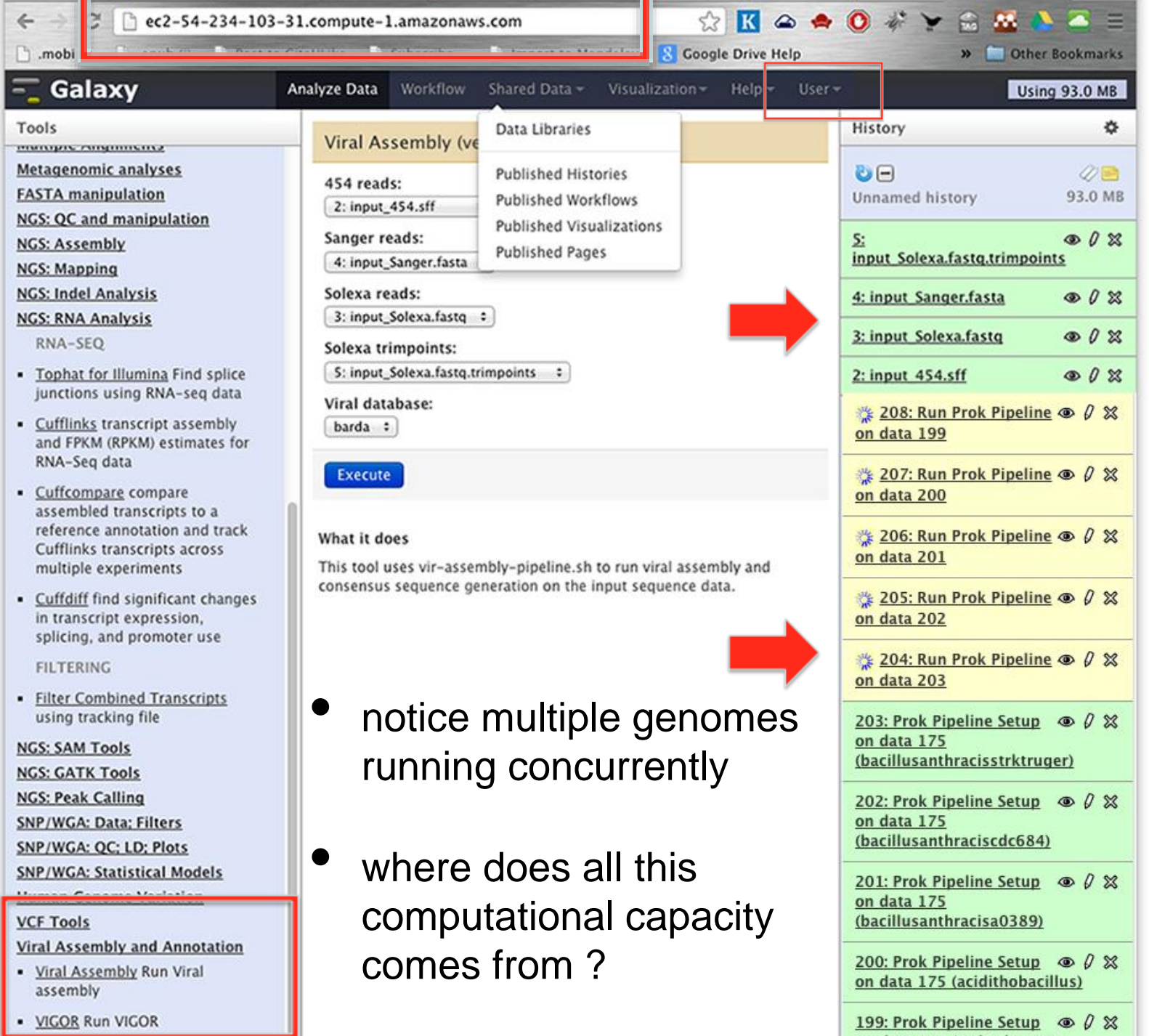

**CONTRACTOR** 

 $\frac{nter^{\pi}}{\frac{1}{u} + \frac{1}{u}}$ 

<u>in the second second</u>

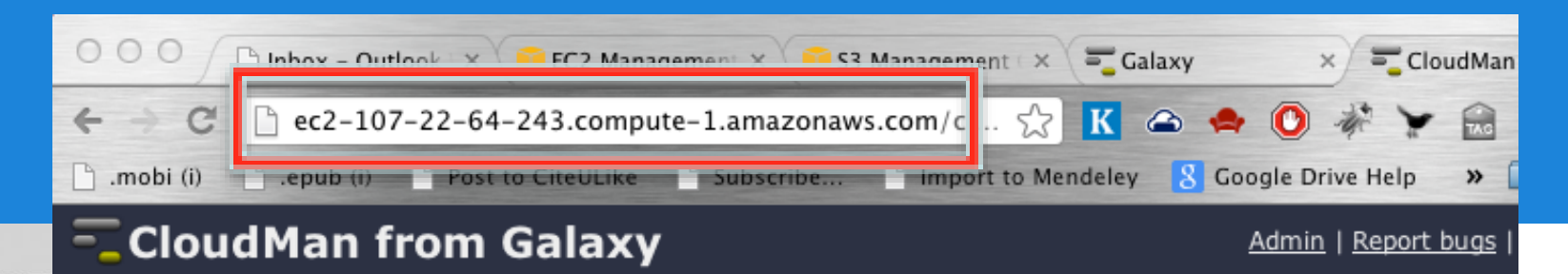

#### **CloudMan Console**

Welcome to CloudMan. This application allows you to manage this instance cloud cluster and the services within. Your previous data store has been reconnected. Once the cluster has initialized, use the controls manage services provided by the application.

![](_page_43_Picture_36.jpeg)

![](_page_44_Picture_24.jpeg)

The GSC Viral Cloud Resource project documentation and forum: a web 2.0 site brewed with open source softwareText

project is part of the To learn more about this documentation system visit the OSQA website and OSQA wiki

#### **Recent tags**

![](_page_44_Picture_25.jpeg)

# NIAID-JCVI Viral Genomic Pipelines Cloud Project

- Cloud BioLinux: public Virtual Machine (VM) on the Amazon EC2 cloud
- end-to-end viral genomics on the cloud, submit reads and get visualized annotation
- approach: pre-install all pipeline software on the VM, access through a web browser
- benefits underrepresented labs without computational infrastructure or expertise

![](_page_45_Picture_5.jpeg)

Krampis K., Booth T., Chapman B., Tiwari B., Field D. and Nelson K.E. (2012) BMC Bioinformatics 13:42, "Cloud BioLinux: pre-configured and on-demand computing for the genomics community"

J. Craig Venter INSTITUTE